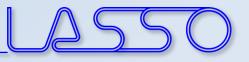

# The interaction between LS-OPT, ANSA and **µETA**

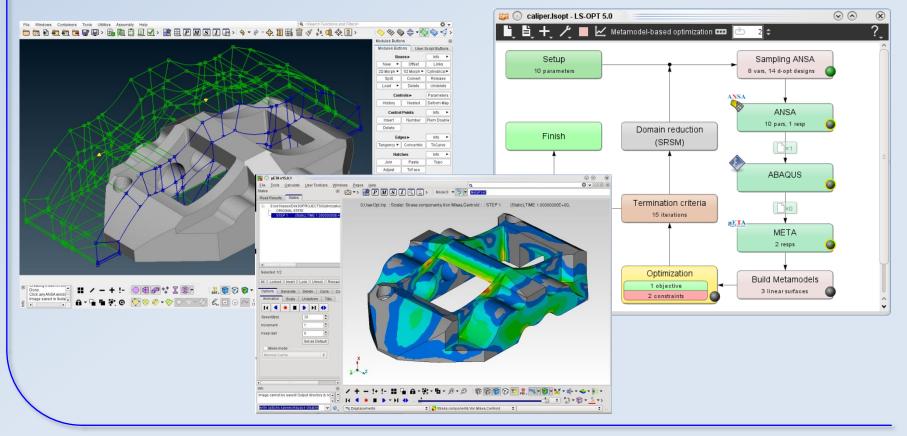

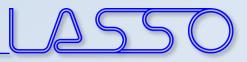

## For what ANSA & µETA?

- ANSA for model-change according to design variables (everything besides LS-DYNA with \*PARAMETER)
- **µETA** for results extraction of arbitrary (supported) solvers (besides LS-DYNA)

#### <u>Setup phase</u>

- design variables defined in  $ANSA \rightarrow$  transfer to LS-OPT
- histories and responses defined in  $\mu ETA \rightarrow$  transfer to LS-OPT

#### Optimization (Run) phase

- design variables controlled by LS-OPT  $\rightarrow$  transfer to ANSA
- histories and responses calculated by  $\mu ETA \rightarrow$  transfer to LS-OPT

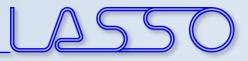

Solver Run

Solver

Results

COMPUTER AIDED ENGINEERING.

## Optimization Setup

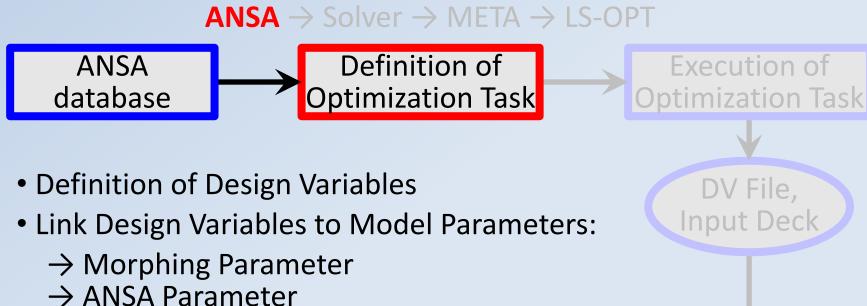

Responses,

**Histories** 

- META

 $\rightarrow$  User Scripts

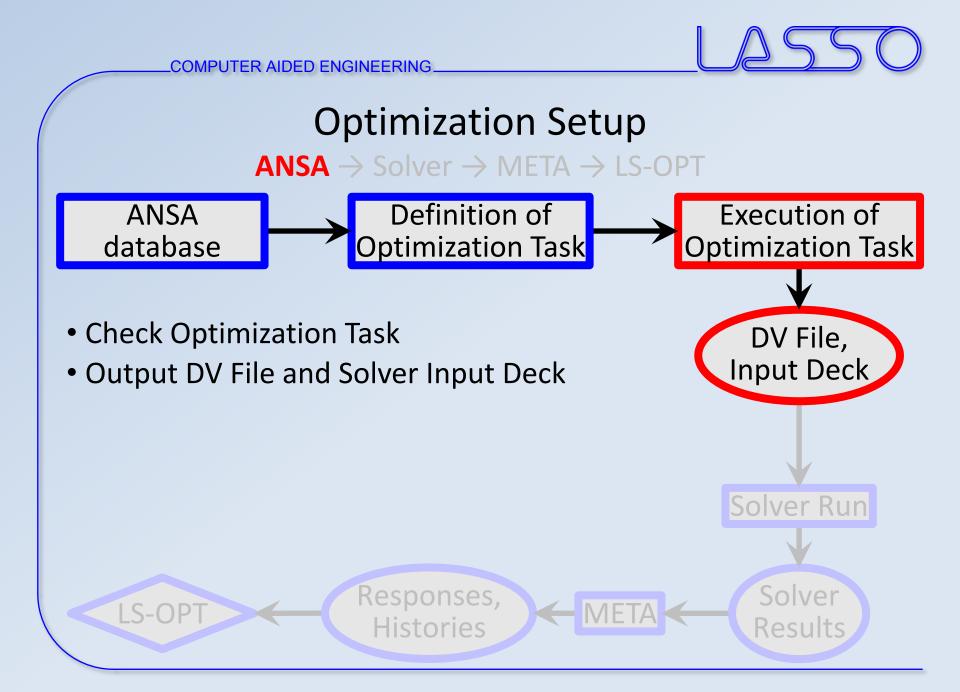

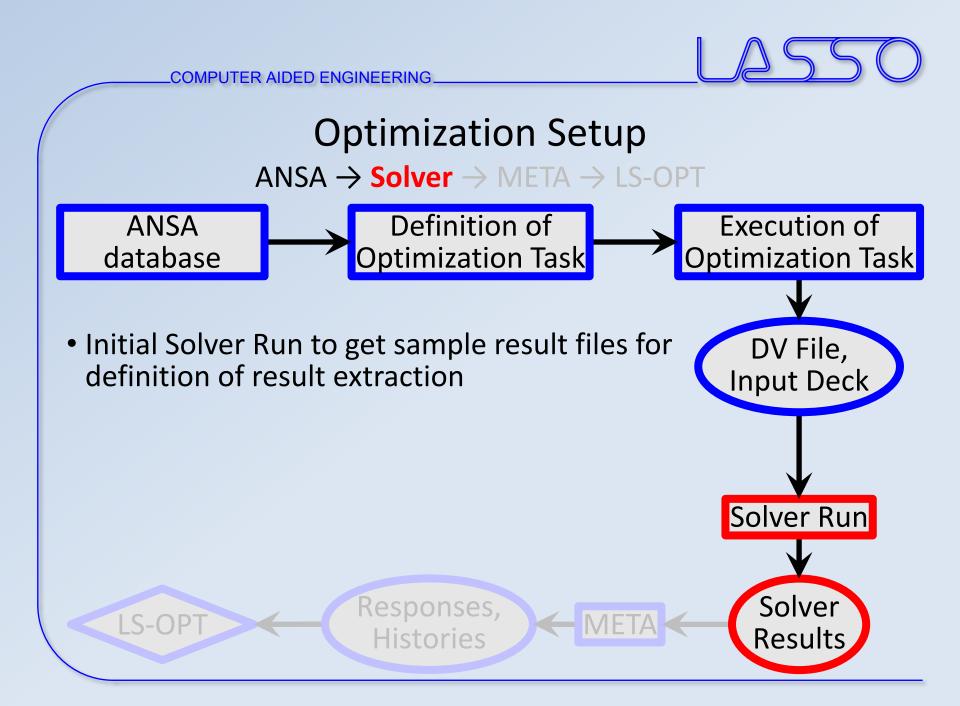

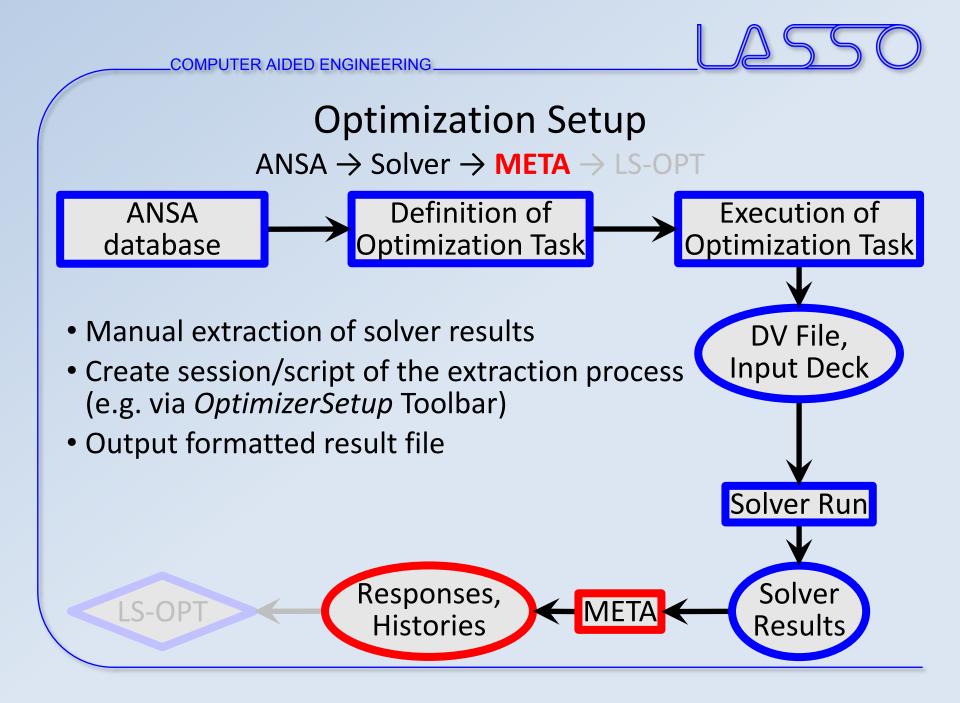

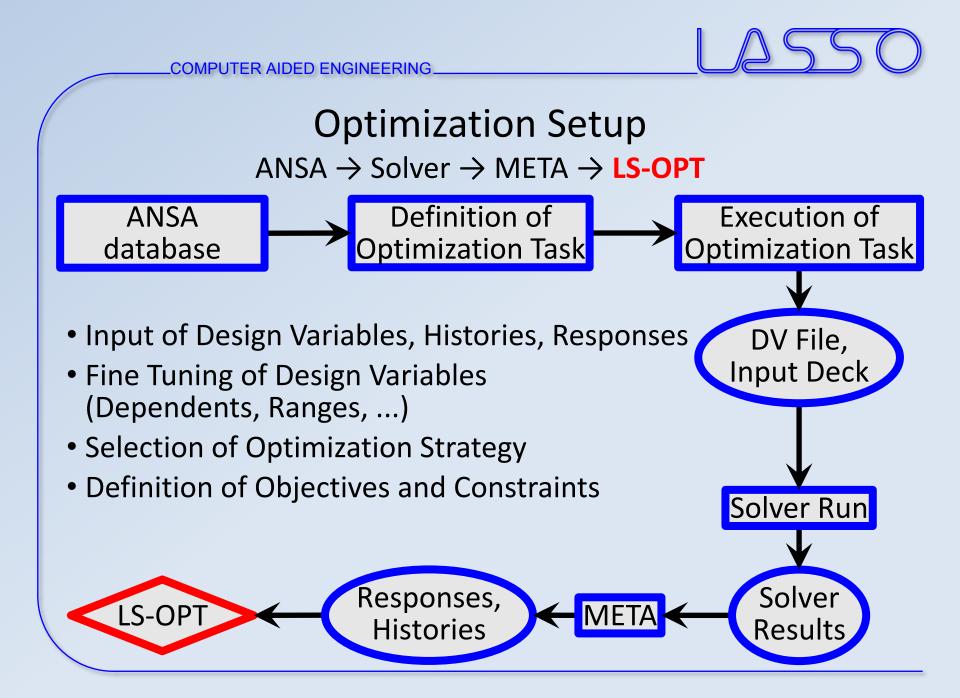

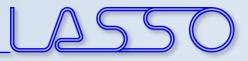

## **ANSA** – Optimization Task

| Task Manager       | ×                 | 3 main task items       |
|--------------------|-------------------|-------------------------|
| Tasks, 🖨 👹         | S                 |                         |
| Root               | Type Ţ≣ 🔽 ▼ 🕹     |                         |
| 🖃 🗌 🙀 Optimization | Optimization item |                         |
| 🗌 💮 DV file        | DV file           | 1. Design Variable File |
|                    | Design Variable   |                         |
| - DV_2             | Design Variable   |                         |
|                    | Design Variable   |                         |
| 🗌 🐼 FE_output      | FE_output         |                         |
|                    |                   |                         |
|                    |                   |                         |
|                    |                   |                         |
|                    |                   |                         |
|                    |                   |                         |

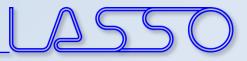

## **ANSA** – Optimization Task

| Task Manager       | X                 | 3 main task items         |
|--------------------|-------------------|---------------------------|
| Tasks, 🖨 🍘         | S                 |                           |
| Root               | Type 🔲 🗐 🗸 🗸      |                           |
| 🖃 🗌 🙀 Optimization | Optimization item |                           |
| DV file            | DV file           | ← 1. Design Variable File |
| DV_1               | Design Variable   |                           |
| DV_2               | Design Variable   | ► ← 2. Design Variables   |
| 🗆 妃 DV_3           | Design Variable   |                           |
| 🗆 📄 🎒 FE_output    | FE_output         |                           |
|                    |                   |                           |
|                    |                   |                           |
|                    |                   | J                         |
|                    |                   |                           |
|                    |                   |                           |

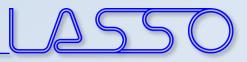

## **ANSA** – Optimization Task

| Task Manager       | ×                 | 3 main task items       |
|--------------------|-------------------|-------------------------|
| Tasks, 🖨 👹         | S                 |                         |
| Root               | Type 📰 🔽 🗸 🗸      |                         |
| 🖃 🗌 🙀 Optimization | Optimization item |                         |
| DV file            | DV file           | 1. Design Variable File |
| 🗌 💀 DV_1           | Design Variable   | J J                     |
|                    | Design Variable   | ► ← 2. Design Variables |
| 🖸 🔂 DV_3           | Design Variable   |                         |
| 📃 💮 FE_output      | FE_output         | 3. Output Solver Deck   |
|                    |                   | _                       |
|                    |                   |                         |
|                    |                   |                         |
|                    |                   |                         |
| 、<br>、             |                   |                         |

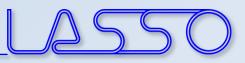

## ANSA – Optimization Task Design Variable File

| Task Manager         | ×                               |
|----------------------|---------------------------------|
| Tasks, 🖨             | S                               |
| Root                 | T V V                           |
| 🖻 📄 🎁 Optimization   | Optimizatior                    |
| 🔲 🎒 rail_crash.dv    | DV file                         |
| 🗌 📝 rail_crash.ans   | sa_log Report                   |
| 🕀 📄 🙀 rail_width     | Design Vari:                    |
| 🏵 🗌 🙀 rail_height    | Design Vari:                    |
| - 🗌 🝘 Load_only_SI   | nells_to_MorphBoxes User Script |
| 표 🗌 🙀 embosses_d     | epth Design Vari:               |
| 표 🗌 🙀 embosses_w     | ridth Design Vari:              |
| 표 🗌 🙀 embosses_p     | os Design Vari:                 |
| 표 🗌 🙀 embosses_d     | istance Design Vari:            |
| 표 🗌 🙀 thickness_rai  | l_plate Design Vari:            |
| 🕀 📄 🙀 thickness_rai  | l_profile Design Vari;          |
| 🗉 🗌 🙀 thickness_rai  | l_flange Design Vari;           |
| 🗉 🗌 🙀 cnctn_spotline | e_dist Design Vari;             |
| 🗉 🗌 🙀 cnctn_spotline | e_diam Design Vari;             |
| 🗉 🗌 🙀 cnctn_spotpo   | int_diam Design Vari:           |
| 🗆 🗌 🝘 Reconstruct_I  | Rail User Script                |
| 🗆 🔄 🚳 ѕмоотн         | Session Co                      |
| - 🗌 🐼 Apply_GEB_C    | Rs User Script                  |
| 🗌 🐻 rail_crash_tm    | ip.key FE_output                |
| • • • •              |                                 |

| #                                                                                                    |    |
|----------------------------------------------------------------------------------------------------|----|
| # ANSA_VERSION: 14.2.3                                                                                      |    |
| #                                                                                                    |    |
| # file created by A N S A Mon Feb 17 17:13:25 2014                                                          |    |
|                                                                                                    |    |
| <pre># Output from:<br/># /od1/lasso/Dirk30/PR0JECTS/Optimierung Rail LS-OPT/Rail MD0/rail crash.ansa</pre> |    |
| # /01/tasso/bitkso/kko/cets/openinterung_kate_cs-op//kate_noo/tate_etash.ansa                               |    |
| # DESIGN VARIABLES                                                                                          |    |
| #                                                                                                    |    |
| # ID   DESIGN VARIABLE NAME   TYPE   RANGE   CURRENT VALUE   MIN VALUE> MAX VALUE   ST                      | ΞP |
| #                                                                                                    |    |
| 10, rail_width, REAL, BOUNDS, 10., -20., 20.                                                                |    |
| 11, rail_height, REAL, BOUNDS, 10., -20., 20.<br>1. embosses depth. REAL. BOUNDS. 7., 0., 7.                |    |
| 1, embosses_depth, REAL, BOUNDS, 7., 0., 7.<br>3, embosses width, REAL, BOUNDS, 10., -10., 10.              |    |
| 2, embosses pos, REAL, BOUNDS, -15., -50., 20.                                                              |    |
| 7, embosses distance, REAL, BOUNDS, -15., -15., 50.                                                         |    |
| 4, thickness_rail_plate, REAL, STEP, 1.5, 0.5, 2., 0.1                                                      |    |
| 5, thickness_rail_profile, REAL, STEP, 1.5, 0.5, 2., 0.1                                                    |    |
| 8, thickness_rail_flange, REAL, STEP, 1.5, 0.5, 3., 0.1                                                     |    |
| 6, cnctn_spotline_dist, REAL, BOUNDS, 50., 20., 100.                                                        |    |
| 9, cnctn_spotline_diam, REAL, STEP, 5., 2., 10., 1.                                                         |    |
| 12, cnctn_spotpoint_diam, REAL, STEP, 5., 2., 10., 1.                                                       |    |
| π                                                                                                    |    |

#### Correctly formatted for import in LS-OPT

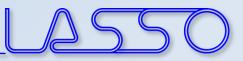

### ANSA – Optimization Task Design Variables → Morphing Parameters

| Ta | sk Manager                         | ×            |         |                               |               |                                    |            |                                |                 |                     |
|----|------------------------------------|--------------|---------|-------------------------------|---------------|------------------------------------|------------|--------------------------------|-----------------|---------------------|
| Та | asks, 🗭 🍘                          | 6            |         | 1                             | DESIGN VARIAB | BLE [DESIGN_VARIABL                | .E]        |                                | ×               |                     |
| Ro | pot I                              | IV▼↓▲        |         |                               | Name embos    | sses width                         |            |                                |                 |                     |
| Ē  | - 🗌 🌞 Optimization                 | Optimizat    |         |                               |               |                                    | DANOE      |                                |                 |                     |
|    | - 📄 🍘 rail_crash.dv                | DV file      |         |                               | ID            | ТҮРЕ                               | RANGE      | Ē                              |                 |                     |
|    | 🔤 📴 rail_crash.ansa_log            | Report       |         |                               | 3             | REAL                               | BOUNDS     | =                              |                 |                     |
|    | 🖭 📃 🔜 rail_width                   | Design V     |         |                               | Min Value     | Current Value                      |            | Value                          |                 |                     |
|    | ⊕- 🔲 🙀 rail_height                 | Design V     |         |                               | -10.          | 10.                                | 10.        |                                |                 |                     |
|    | - 🗌 🍘 Load_only_Shells_to_MorphBox | es User Scri |         |                               | Comment       |                                    |            |                                |                 |                     |
|    | 🖭 🗌 🙀 embosses_depth               | Design V     |         |                               | •             | 111                                |            |                                |                 |                     |
|    | embosses width                     | Design V     |         |                               | embosses_w    | vidth                              |            |                                |                 |                     |
|    | 🔲 📲 emboss1_width                  | MORPH        |         |                               | ОК            | ]                                  |            | Cancel                         |                 |                     |
|    | - 🗌 📲 emboss2_width                | MORPH F      |         |                               |               | )                                  |            |                                |                 |                     |
|    | 🔤 🔤 emboss3_width                  | MORPH        |         |                               |               |                                    |            |                                |                 |                     |
|    | ⊕ _ 📝 embosses_pos                 | Design V     |         |                               |               |                                    |            |                                |                 |                     |
|    | ⊕ _ 📝 embosses_distance            | Design V     |         |                               |               |                                    |            |                                |                 |                     |
|    | 🕀 🗌 🙀 thickness_rail_plate         | Design V     | Morph F | Parameter Table for           | embosses_wi   | dth                                |            |                                |                 |                     |
|    | 🕀 🗌 🙀 thickness_rail_profile       | De sign V    | ld 🗸    | Name                          | Туре          | Current value                      | Expression | Used by DV                     | At the end appl | v                   |
|    | 표 🗌 🙀 thickness_rail_flange        | Design v     | 11      | emboss3 depth u               |               | embosses width                     |            | embosses depth                 | Nothing         | •                   |
|    | 🕀 🗌 🙀 cnctn_spotline_dist          | Design V     | - 13    | emboss1_width                 | Translate     | embosses_width/2                   |            | embosses_width                 | Nothing         | \$                  |
|    | 🗉 🗌 🙀 cnctn_spotline_diam          | Design V     |         | emboss2_width                 |               | embosses_width/2                   |            | embosses_width                 | Nothing         | \$                  |
|    | 🕀 🗌 🔜 cnctn_spotpoint_diam         | Design V     |         | emboss3_width<br>embosses_pos |               | embosses_width/2<br>embosses_width |            | embosses_width<br>embosses_pos | Nothing         | \$<br><del>\$</del> |
|    | - 🔲 🍘 Reconstruct_Rail             | User Scri    |         | · · · · · ·                   |               | · · · · ·                          |            | poa                            |                 |                     |
| •  |                                    |              | ОК      |                               |               |                                    |            |                                |                 | Canc                |
|    |                                    |              |         |                               |               |                                    |            |                                |                 |                     |

COMPUTER AIDED ENGINEERING.

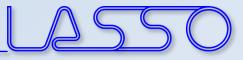

## $\frac{ANSA - Optimization Task}{Design Variables \rightarrow Morphing Parameters}$

Shape modification

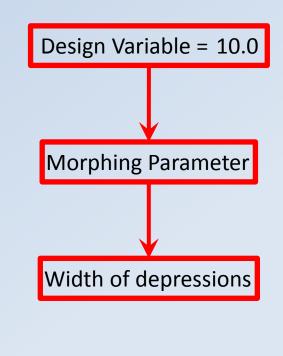

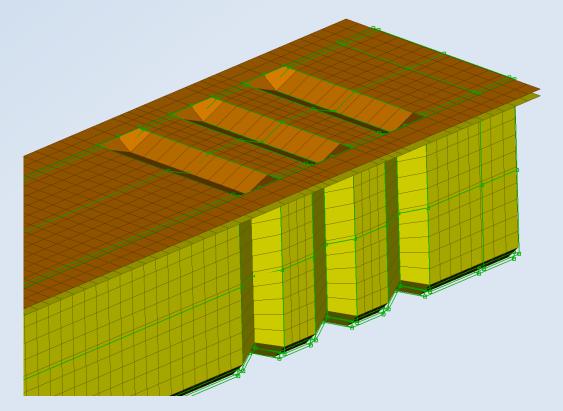

COMPUTER AIDED ENGINEERING.

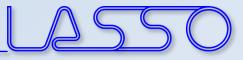

## $\frac{ANSA - Optimization Task}{Design Variables \rightarrow Morphing Parameters}$

Shape modification

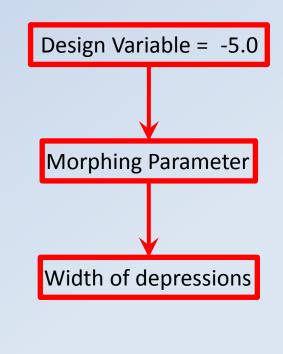

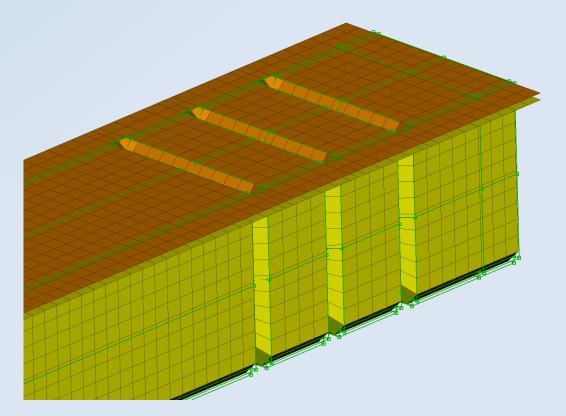

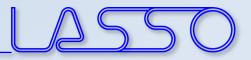

| Task Manager                   | ×                |            |                    |                      |             |
|--------------------------------|------------------|------------|--------------------|----------------------|-------------|
| Tasks, 🖨 👹                     | 6                | DESIGN VAR | ABLE [DESIGN_VARIA | BLE]                 |             |
| Root                           | Ţ≣♥♥↓▲           | Name thic  | kness_rail_plate   |                      |             |
| 🖻 🔲 🌺 Optimization             | Optimizat        |            | ТҮРЕ               | RANGE                |             |
| - 📄                            | DV file          |            | REAL               | STEP                 |             |
| - 🗌 🕎 rail_crash.ansa_log      | Report           | Min Value  | Current Value      |                      | Step Value  |
| 🗉 📃 🙀 rail_width               | Design V         | 0.5        | 1.5                | 2                    | 0.1         |
| ⊕∝ 🔄 🙀 rail_height             | Design V         | Comment    |                    |                      | 0.1         |
| - 🔲 🍘 Load_only_Shells_to_Morp | hBoxes User Scri |            |                    |                      |             |
| 표 🗌 🙀 embosses_depth           | Design V         |            |                    |                      | •           |
| 표 📄 🙀 embosses_width           | Design V         | thickness_ | rail_plate         |                      |             |
| 🗉 🗌 🙀 embosses_pos             | Design V         | ОК         |                    |                      | Cancel      |
| 🕀 📄 🙀 embosses_distance        | Design V         |            | _                  |                      |             |
| 🖃 🔲 🙀 thickness_rail_plate     | Design V         |            |                    |                      |             |
| 🔤 💼 thickness_rail_plate       | A_PARAN          |            |                    |                      |             |
|                                | Design V         | A          | PARAMETER          |                      | ×           |
| 🕀 📄 🙀 thickness_rail_flange    | Design V         |            | ۳ 🖌 🕄              |                      | ▼ ♣.        |
| 🕀 🗌 🔜 cnctn_spotline_dist      | Design V         |            |                    |                      |             |
| 🗉 📄 🙀 cnctn_spotline_diam      | Design V         |            | ld 👻 Name          |                      | Value 🔽 🔻 🗸 |
| 🗉 🗌 🙀 cnctn_spotpoint_diam     | Design V         |            | 1 thickness        | s_rail_plate         | 1.5         |
| 🗌 🖉 Reconstruct_Rail           | User Scri        |            | 2 thickness        | s_rail_profile       | 1.5         |
| — 🗌 🍘 ѕмоотн                   | Session          |            | 3 connectio        | on_spotweld_distance | 50.         |
| Apply_GEB_ORs                  | User Scri        |            |                    | on_spotweld_diameter |             |
|                                |                  | ŀ          | 5 thickness        | s_rail_flange        | 2.          |
|                                |                  |            |                    | total 5              | selected 1  |

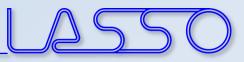

#### Modification of **shell thicknesses**, materials, etc.

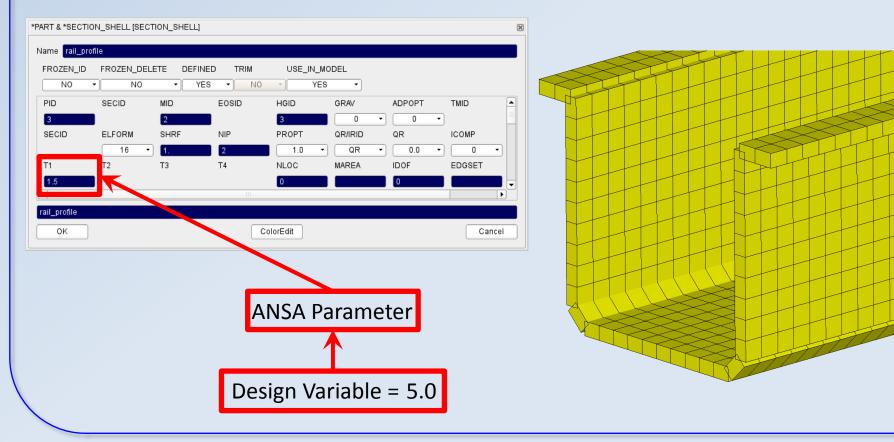

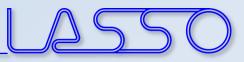

#### Modification of **shell thicknesses**, materials, etc.

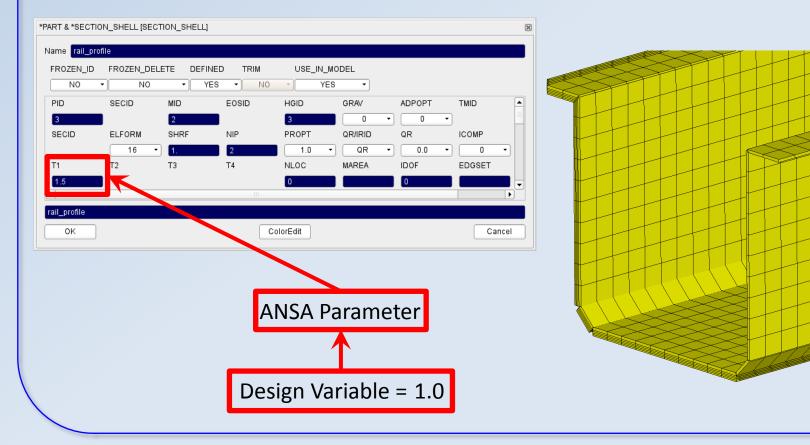

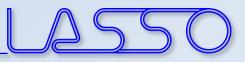

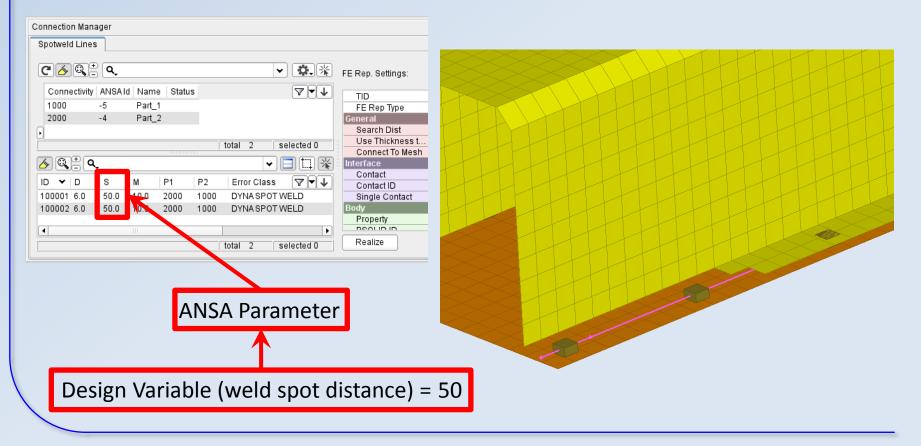

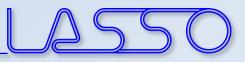

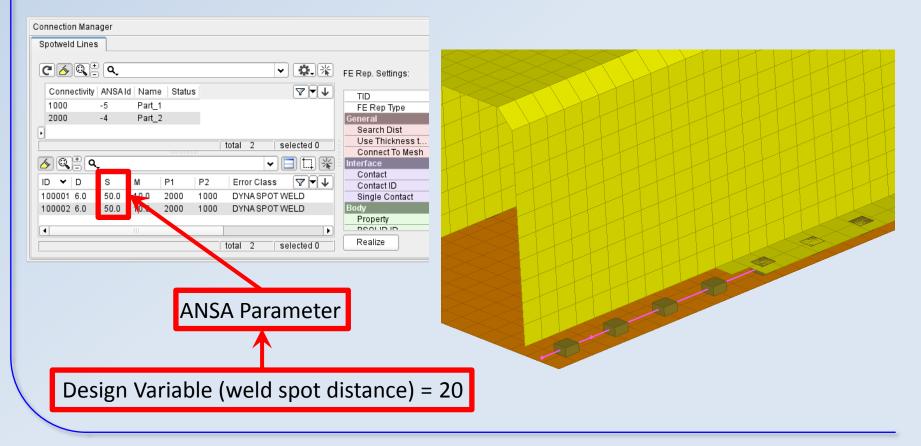

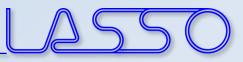

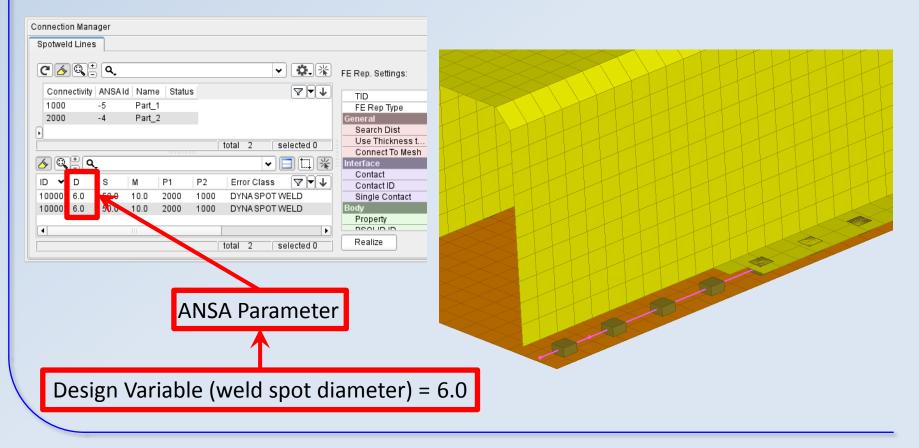

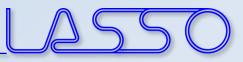

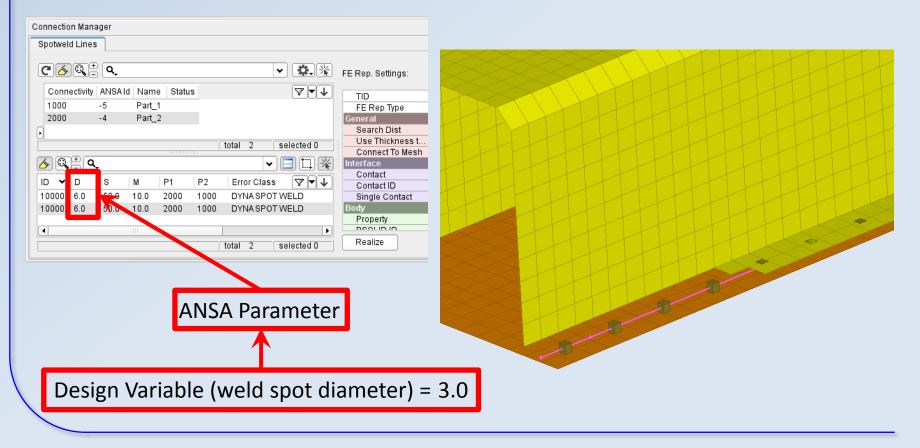

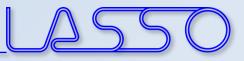

## ANSA – Optimization Task Simulation & DOE

- Checking Combinations of DV (Full Factorial) → Model Validity
- Checking Element Criteria

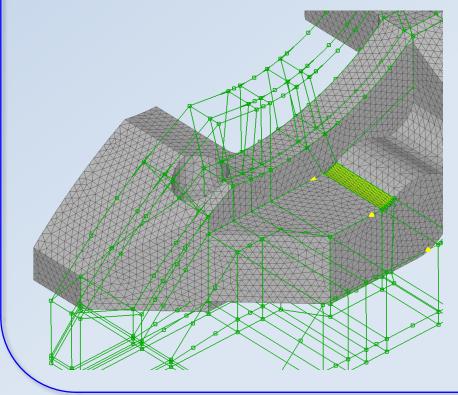

| ld         | Name                       | Range  | Min             | Max            | Т  |          | DV_Bre | eit | DV_Brei |    |     |    |      |          |     |
|------------|----------------------------|--------|-----------------|----------------|----|----------|--------|-----|---------|----|-----|----|------|----------|-----|
| -3         | DV_Hoehe_Mittelsteg        | Bounds | -5.             | <del>12.</del> |    | 1        |        | ).  | 0.      | Т  | П   | П  | Г    |          |     |
| -2         | DV_Breite_Seitensteg       | Bounds | 0.              | 10.            |    | 2        |        | 2.  | 5.      |    | Π   | П  |      |          |     |
| -1         | DV_Breite_Flachsteg_oben   | Bounds | <del>0.</del>   | <del>20.</del> |    | 3        | 4      | 4.  | 10.     | t  | Ħ   | Ħ  |      |          |     |
| -6         | DV_Breite_Flachsteg_unten  | Bounds | 0.              | 25.            |    | 4        |        | 3.  | 15.     | t  | Ħ   | Ħ  |      |          |     |
| -9         | DV_Hoehe_Nase              | Bounds | <del>0.</del>   | <del>10.</del> |    | 5        |        | 3   | 20.     | +  | H   | +  | -    |          |     |
| -4         | DV_Breite_Mittelsteg_ob_au | Bounds | -20.            | <del>13.</del> |    | 6        |        |     |         | +  | ++  | +  | -    |          |     |
| <b>-</b> 7 | DV_Breite_Mittelsteg_ob_in | Bounds | -20.            | <del>13.</del> |    | 0        | 10     | J.  | 25.     |    |     |    |      |          |     |
| -5         | DV_Breite_Mittelsteg_un_au | Bounds | <del>-13.</del> | <del>10.</del> |    |          |        |     |         |    |     |    |      |          |     |
| -8         | DV_Breite_Mittelsteg_un_in | Bounds | <del>-13.</del> | <del>10.</del> |    |          |        |     |         |    |     |    |      |          |     |
| 4          | DV_Breite_Nase             | Bounds | <del>0.</del>   | <del>20.</del> |    |          |        |     |         |    |     |    |      |          |     |
|            |                            |        |                 |                |    | Simul    | late 7 | un  | Task Ex | pe | rim | en | ts 5 | Clear ta | ble |
| Algor      | ithm                       |        |                 | 1              | Si | imulatio | n info |     |         |    |     |    |      |          |     |
| Simul      | ate                        |        |                 | <u> </u>       | Г  |          |        | _   |         | _  | _   | _  | _    |          |     |
|            |                            |        |                 |                | Ŀ  |          |        |     |         |    |     |    |      |          |     |

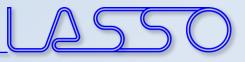

## ANSA – Optimization Task Simulation & DOE

- Checking Combinations of DV (Full Factorial) → Model Validity
- Checking Element Criteria

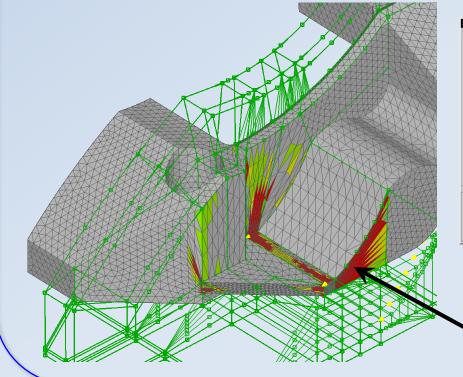

| Simula | te and DOE                 |        |                 |                |    |           |             |      |    |     |     |    |      |             | ж |
|--------|----------------------------|--------|-----------------|----------------|----|-----------|-------------|------|----|-----|-----|----|------|-------------|---|
| ld     | Name                       | Range  | Min             | Max            | 1  |           | DV_Breit    | DV_B | ei |     |     |    | 1    |             |   |
| -3     | DV_Hoehe_Mittelsteg        | Bounds | -5.             | 12.            |    | 1         | 0.          |      | 0. | Π   |     | Π  | Γ    |             |   |
| -2     | DV_Breite_Seitensteg       | Bounds | 0.              | 10.            |    | 2         | 2.          |      | 5. |     |     | Π  |      |             |   |
| -1     | DV_Breite_Flachsteg_oben   | Bounds | <del>0.</del>   | <del>20.</del> |    | 3         | 4.          | 1    | 0. | Π   |     | Ħ  | 1    |             |   |
| -6     | DV_Breite_Flachsteg_unten  | Bounds | 0.              | 25.            |    | 4         | 6.          | 1    | 5. | Ħ   |     | Ħ  |      |             |   |
| -9     | DV_Hoehe_Nase              | Bounds | <del>0.</del>   | <del>10.</del> |    | 5         | 8.          | 2    | 0. | +   |     | H  |      |             |   |
| -4     | DV_Breite_Mittelsteg_ob_au |        | -20.            | <del>13.</del> |    | 6         | 10.         | 2    |    |     |     |    |      |             |   |
| -7     | DV_Breite_Mittelsteg_ob_in |        | -20.            | <del>13.</del> |    | 0         | 10.         |      | J. |     |     |    |      |             |   |
| -5     | DV_Breite_Mittelsteg_un_au | Bounds | <del>-13.</del> | <del>10.</del> |    |           |             |      |    |     |     |    |      |             |   |
| -8     | DV_Breite_Mittelsteg_un_in | Bounds | <del>-13.</del> | <del>10.</del> |    |           |             |      |    |     |     |    |      |             |   |
| 4      | 0 DV_Breite_Nase           | Bounds | <del>0.</del>   | <del>20.</del> |    |           |             | 1    | _  |     |     |    |      |             |   |
|        |                            |        |                 |                |    | Simula    | ate 🗸 🔤 Run | Task | Ex | per | ime | en | ts V | Clear table | 2 |
| Algor  | ithm                       |        |                 |                | Si | imulatior | n info      |      |    |     |     |    |      |             | - |
| Simu   | late                       |        |                 | <u> </u>       | Г  |           |             |      |    |     |     |    |      |             |   |
| Gen    | erate Steps: 6             |        |                 |                |    |           |             |      |    |     |     |    |      |             |   |

#### **`Failed elements**

## ANSA – Optimization Task Additional commands for improving mesh quality

#### Fix Quality, Smooth, Reconstruct, etc. for morphed mesh

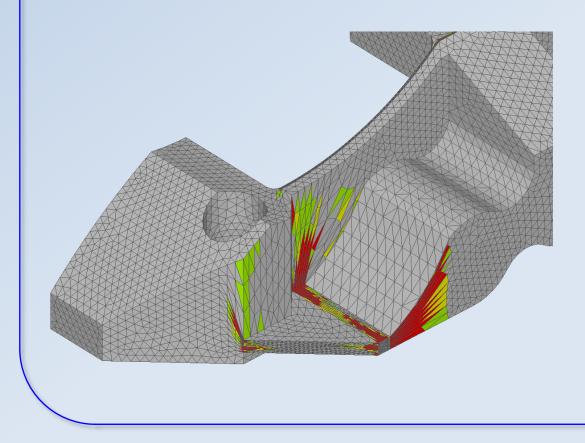

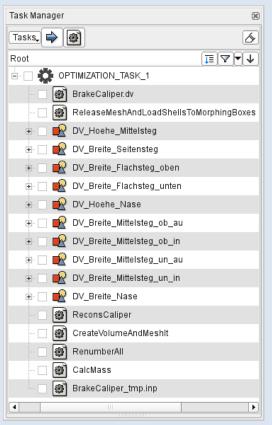

### ANSA – Optimization Task Additional commands for improving mesh quality

#### Fix Quality, Smooth, Reconstruct, etc. for morphed mesh

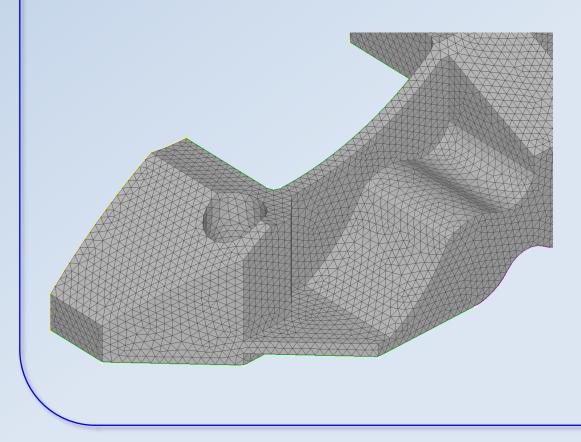

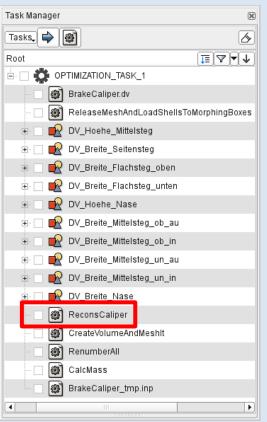

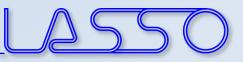

X

OptimizerSetup

Responses

Response Variables

## **µETA** – OptimizerSetup Toolbar

 Responses from annotations, variables, advanced expressions

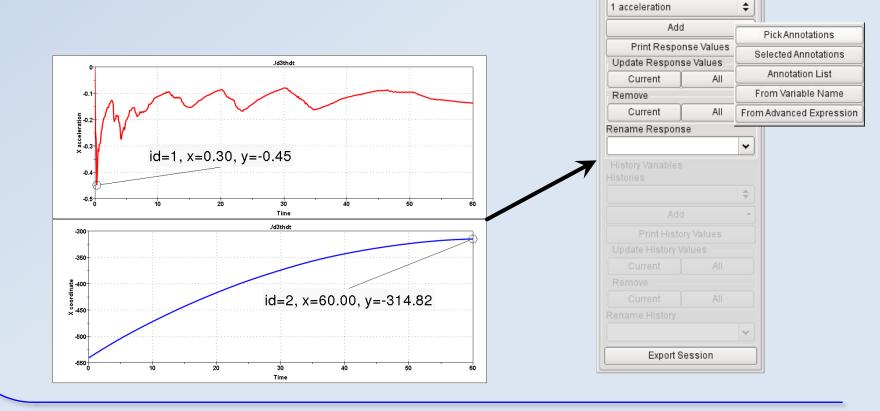

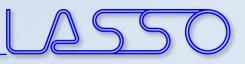

X

OptimizerSetup

## **µETA** – OptimizerSetup Toolbar

- Responses from annotations, variables, advanced expressions
- Histories from 2D plot curves

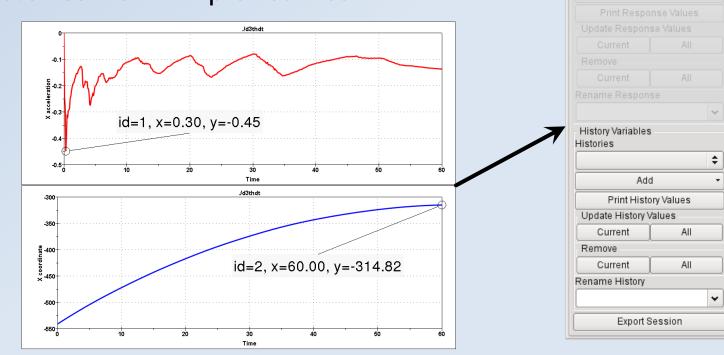

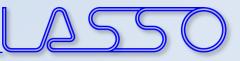

## **µETA** – OptimizerSetup Toolbar

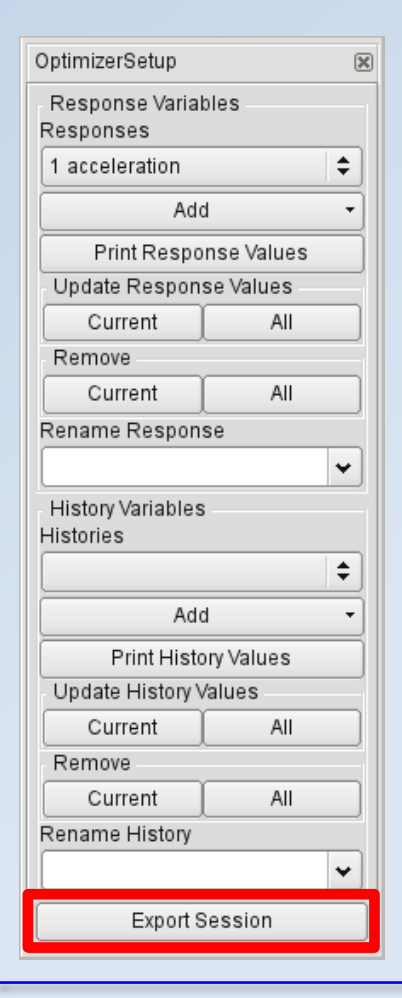

#### **Exports:**

- Session file (for reproduction of results extraction)
- Output file, containing responses and histories

```
#OptimizerSetup Response & history File created by META post
RESPONSES
1,acceleration,-1.18
2,intrusion,-440.07
END
```

#### Correctly formatted for import in LS-OPT

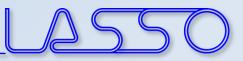

## Connecting **ANSA** to LS-OPT

Stage for **ANSA** 

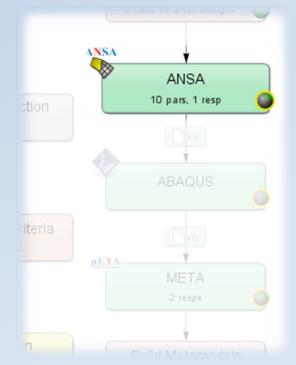

| 📁 💽 Stage AN                                                                                 | ISA 🕘 📃                    |                    |              | $\odot$    | × |  |  |  |  |  |
|----------------------------------------------------------------------------------------------|----------------------------|--------------------|--------------|------------|---|--|--|--|--|--|
| Setup Para                                                                                   | meters Histories F         | Responses File Ope | rations      |            |   |  |  |  |  |  |
| General                                                                                      |                            |                    |              |            |   |  |  |  |  |  |
| Package Name                                                                                 | ANSA                       |                    |              |            | ~ |  |  |  |  |  |
| Command                                                                                      | ansa - Im_retry 10 - gui A | NSA_D30            |              | Browse     | 5 |  |  |  |  |  |
|                                                                                              | Do not add input file      | argument           |              |            |   |  |  |  |  |  |
| DV File                                                                                      | BrakeCaliper.dv            |                    |              | Browse     |   |  |  |  |  |  |
| copies BrakeCaliper.dv (0 includes) to ANSA/it.run/ANSAOpt.inp<br>and substitutes parameters |                            |                    |              |            |   |  |  |  |  |  |
|                                                                                              | Extra input files          |                    |              |            |   |  |  |  |  |  |
| Model Databas                                                                                | e BrakeCaliper.ansa        |                    |              | Browse     |   |  |  |  |  |  |
| Execution<br>Resources<br>Resource                                                           | 1                          | Units per job      | Global limit | Delete     | 7 |  |  |  |  |  |
| ANSA                                                                                         |                            | 1                  | 3            | ×          | - |  |  |  |  |  |
| Create new res                                                                               |                            |                    |              |            |   |  |  |  |  |  |
| Use Queuin                                                                                   | -                          |                    |              |            |   |  |  |  |  |  |
|                                                                                              |                            |                    |              |            |   |  |  |  |  |  |
|                                                                                              | Directory of Stage         |                    |              |            |   |  |  |  |  |  |
|                                                                                              |                            |                    |              | <b>√</b> 0 |   |  |  |  |  |  |

#

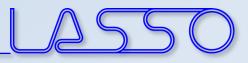

## Connecting **ANSA** to LS-OPT

#### $ANSA \rightarrow DV$ file $\rightarrow$ Design Variables in LS-OPT

| file created by A N S A Fri Feb 14 15:49:00 2014                                                                                                    | Show advar | acad options                                   |                      |         |        |
|----------------------------------------------------------------------------------------------------|------------|------------------------------------------------|----------------------|---------|--------|
| Output from:                                                                                                    | Type       | Name                                           | Starting Init. Range | Minimum | Maximu |
| ansaout.ansa<br>DESIGN VARIABLES                                                                                                    |            | <ul> <li>DV_Breite_Flachsteg_oben</li> </ul>   |                      |         | 1      |
| ID   DESIGN VARIABLE NAME   TYPE   RANGE   CURRENT V/                                                                                                    | Continuous | DV_Breite_Flachsteg_unten                      | 0                    | 0       | 2      |
| 3, DV Hoehe Mittelsteg, REAL, BOUNDS, 0., -5.                                                                                                    | Continuous | DV_Breite_Mittelsteg_ob_au                     | 0                    | 0       | · ·    |
| <ol> <li>DV_Breite_Fite(1steg), REAL, BOUNDS, 0., -1</li> <li>DV_Breite_Flachsteg_oben, REAL, BOUNDS, 0</li> <li>DV_Breite_Flachsteg_unten, REAL, BOUNDS, 0</li> <li>DV Hoehe Nase, REAL, BOUNDS, 0., 0., 10.</li> </ol> | Continuous | <ul> <li>DV_Breite_Mittelsteg_ob_in</li> </ul> | 10                   | -20     | -      |
|                                                                                                    | Continuous | <ul> <li>DV_Breite_Mittelsteg_un_au</li> </ul> | 0                    | 0       |        |
| <ol> <li>DV_Breite_Mittelsteg_ob_au, REAL, BOUNDS,</li> <li>DV_Breite_Mittelsteg_ob_in, REAL, BOUNDS,</li> </ol>                                                                                                    | Continuous | <ul> <li>DV_Breite_Mittelsteg_un_in</li> </ul> | 5                    | -13     |        |
| 5, DV_Breite_Mittelsteg_un_au, REAL, BOUNDS,<br>B, DV Breite Mittelsteg un in, REAL, BOUNDS,                                                                                                    | Continuous | DV_Breite_Nase                                 | 0                    | 0       |        |
| 10, DV_Breite_Nase, REAL, BOUNDS, 0., 0., 20.                                                                                                    | Continuous | <ul> <li>DV_Breite_Seitensteg</li> </ul>       | 0                    | -5      |        |
|                                                                                                    | Continuous | <ul> <li>DV_Hoehe_Mittelsteg</li> </ul>        | 0                    | -5      | -      |
|                                                                                                    | Continuous | DV_Hoehe_Nase                                  | 0                    | 0       | Ċ,     |
|                                                                                                    | <<br>Add   | III                                            |                      |         |        |

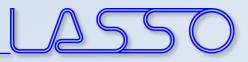

## Connecting **ANSA** to LS-OPT

#### Fine Tuning of Design Variables, e.g.

• Ranges

| Parameter Se | etup Stage Matrix                    | Sampling Matrix        | R      | Resources   | Features     |         |
|--------------|--------------------------------------|------------------------|--------|-------------|--------------|---------|
| 🖌 Show adva  | nced options                         |                        |        |             |              |         |
| Туре         | Name                                 | Start                  | ing    | Init. Range | Minimum      | Maximum |
| Continuous   | <ul> <li>DV_Breite_Flachs</li> </ul> | iteg_oben              | 0      | 8           | 0            | 15      |
| Continuous   | DV_Breite_Flachs                     | teg_unten              | 0      | 12          | 0            | 25      |
| Continuous   | ✓ DV_Breite_Mittels                  | teg_ob_au              | 0      | 6           | 0            | 13      |
| Dependent ·  | ✓ DV_Breite_Mittels                  | teg_ob_in <b>Defin</b> | ition: | DV_Breite_  | b_au         |         |
| Continuous   | ✓ DV_Breite_Mittels                  | teg_un_au              | 0      | 5           | 0            | 10      |
| Dependent    | ✓ DV_Breite_Mittels                  | teg_un_in <b>Defin</b> | ition: | DV_Breite_  | Mittelsteg_u | in_au   |
| Continuous   | ✓ DV_Breite_Nase                     |                        | 0      | 10          | 0            | 20      |
| Continuous   | <ul> <li>DV_Breite_Seiten</li> </ul> | steg                   | 0      | 8           | -5           | 10      |
| Continuous   | <ul> <li>DV_Hoehe_Mittels</li> </ul> | steg                   | 0      | 8           | -5           | 12      |
| Continuous   | <ul> <li>DV_Hoehe_Nase</li> </ul>    |                        | 0      | 5           | 0            | 10      |
| <            |                                      |                        |        |             |              |         |
| Add          |                                      |                        |        |             |              |         |

✓ <u>0</u>K

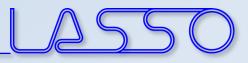

## Connecting **ANSA** to LS-OPT

Fine Tuning of Design Variables, e.g.

- Ranges
- Dependencies
- etc.

| Parameter Se | etup Stage Matrix                    | Sampling Matrix         | Resources        | Features                   |         |  |
|--------------|--------------------------------------|-------------------------|------------------|----------------------------|---------|--|
| 🖌 Show adva  | nced options                         |                         |                  |                            |         |  |
| Туре         | Name                                 | Starti                  | ng 🛛 Init. Range | Minimum                    | Maximum |  |
| Continuous   | <ul> <li>DV_Breite_Flachs</li> </ul> | teg_oben )              | 0 8              | 0                          | 15      |  |
| Continuous   | <ul> <li>DV_Breite_Flachs</li> </ul> | teg_unten               | 0 12             | 0                          | 25      |  |
| Continuous   | ✓ DV_Breite_Mittels                  | teg_ob_au )             | 0 6              | 0                          | 13      |  |
| Dependent    | ✓ )DV_Breite_Mittels                 | teg_ob_in <b>Defini</b> | tion: DV_Breite_ | _Mittelsteg_o              | b_au    |  |
| Continuous   | ✔ )[DV_Breite_Mittels                | teg_un_au )(            | 0 5              | 0                          | (10     |  |
| Dependent    | ✓ DV_Breite_Mittels                  | teg_un_in <b>Defini</b> | tion: DV_Breite_ | DV_Breite_Mittelsteg_un_au |         |  |
| Continuous   | ✓ DV_Breite_Nase                     | )(                      | 0 10             | 0                          | 20      |  |
| Continuous   | <ul> <li>DV_Breite_Seiten</li> </ul> | steg )                  | 0 8              | -5                         | 10      |  |
| Continuous   | <ul> <li>DV_Hoehe_Mittel</li> </ul>  | steg )                  | 0 8              | -5                         | 12      |  |
| Continuous   | <ul> <li>DV_Hoehe_Nase</li> </ul>    |                         | 0 5              | 0                          | 10      |  |
| <            |                                      |                         | )                |                            |         |  |

✓ <u>0</u>K

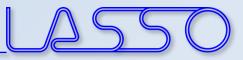

## Connecting **µETA** to LS-OPT

#### Stage for **µETA**

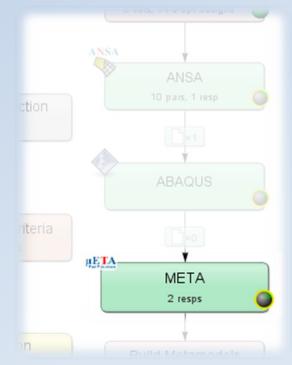

| i 💽 Stage    | META 🕘 📃                                           |            |               |              | $\odot$ $\bigcirc$ |
|--------------|----------------------------------------------------|------------|---------------|--------------|--------------------|
| Setup Pa     | arameters His                                      | tories Re  | esponses File | e Operations |                    |
| Genera       | J                                                  |            |               |              |                    |
| Package Nan  | ne METAPost                                        |            |               |              | *                  |
| Command      | meta -Im_retry *                                   | 10         |               |              | Browse             |
| Session File | BrakeCaliperRe                                     | esults.ses |               |              | Browse             |
| Output File  | METAPost_resu                                      | Browse     |               |              |                    |
| Database Fil | e ./                                               |            |               |              | Browse             |
| Resource     |                                                    |            | Units per j   |              | Delete             |
| METAPOST     |                                                    |            | 1             | 8            | ×                  |
| Create new r | esource                                            |            |               |              |                    |
|              |                                                    |            |               |              |                    |
| 🗌 Use Quei   | uing                                               |            |               |              |                    |
| Use LST      | CVM proxy                                          |            |               |              |                    |
| Use LST      | CVM proxy<br>ent Variables                         |            |               |              |                    |
| Use LST      | CVM proxy                                          | age        |               |              |                    |
| Use LST      | CVM proxy<br>ent Variables<br>s in Directory of St | age        |               |              |                    |

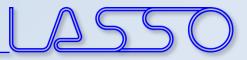

## Connecting **µETA** to LS-OPT

#### $\mu ETA \rightarrow Output file \rightarrow Responses and Histories in LS-OPT$

| <pre>#0ptimizerSetup Response &amp; history File<br/>RESPONSES<br/>1,nodes_rel_disp,0.174171448<br/>2,max_stress,169.780731</pre> | created by META post                            |                       |  |
|----------------------------------------------------------------------------------------------------|-------------------------------------------------|-----------------------|--|
| END                                                                                                    | Setup Parameters Histories Resp                 | onses File Operations |  |
|                                                                                                    | Response definitions                            | Add new               |  |
|                                                                                                    | max_stress                                      | Generic               |  |
| $\rightarrow$                                                                                                    | POSTPRO: Result from METAPost                   | USERDEFINED           |  |
|                                                                                                    | nodes_rel_disp<br>POSTPRO: Result from METAPost | GENEX                 |  |
|                                                                                                    |                                                 | EXPRESSION            |  |
|                                                                                                    |                                                 | FUNCTION              |  |
|                                                                                                    |                                                 | INJURY                |  |
|                                                                                                    |                                                 | MATRIX EXPRESSION     |  |
|                                                                                                    |                                                 | <b>₹</b> <u>0</u> K   |  |

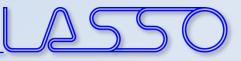

## **Optimization Run**

#### $\textbf{LS-OPT} \rightarrow \textbf{ANSA} \rightarrow \textbf{Solver} \rightarrow \textbf{META} \rightarrow \textbf{LS-OPT}$

## LS-OPT determines set of DV and outputs DV file

|                      |                                                                                                    |                         | ,                                        | ſ                                            |                |
|----------------------|----------------------------------------------------------------------------------------------------|-------------------------|------------------------------------------|----------------------------------------------|----------------|
| #<br># ID            | )   DESIGN VARIABLE NAME   TY                                                                                                    | PE   RAN                | GE   CURRENT                             | VALUE   M                                    | IIN VALUE      |
| #<br>3,<br>2,<br>1,  | DV_Breite_Seitensteg, REAL<br>DV Breite Flachsteg oben,                                                                                           | , BO<br>REAL,           | UNDS, 0.,<br>BOUNDS,                     | -5., 10.<br>0., 0., 20                       |                |
|                      | DV_Breite_Flachsteg_unten,<br>DV Hoene Nase, REAL, B                                                                                              |                         |                                          |                                              | 25.            |
| 4,<br>7,<br>5,<br>8, | DV_Breite_Mittelsteg_ob_au,<br>DV_Breite_Mittelsteg_ob_in,<br>DV_Breite_Mittelsteg_un_au,<br>DV_Breite_Mittelsteg_un_in,<br>DV_Breite_Nase, REAL, | REAL,<br>REAL,<br>REAL, | BOUNDS,<br>BOUNDS,<br>BOUNDS,<br>BOUNDS, | 0., -20.<br>0., -20.<br>0., -13.<br>0., -13. | , 13.<br>, 10. |

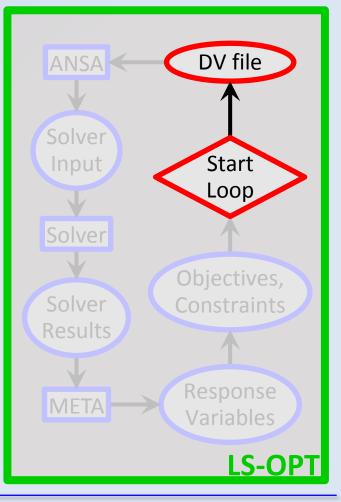

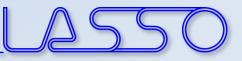

#### • ANSA reads DV from DV file,

executes Optimization Task sequence

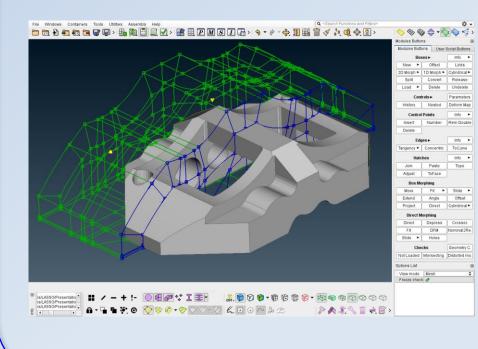

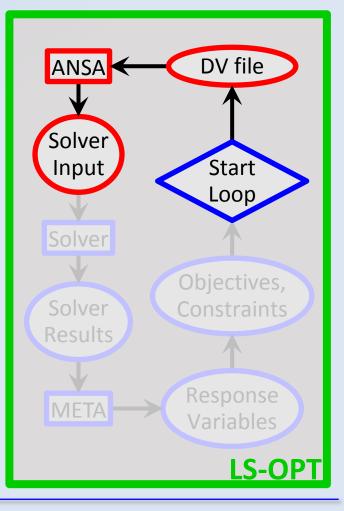

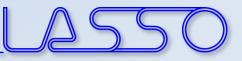

#### • ANSA reads DV from DV file,

executes Optimization Task sequence

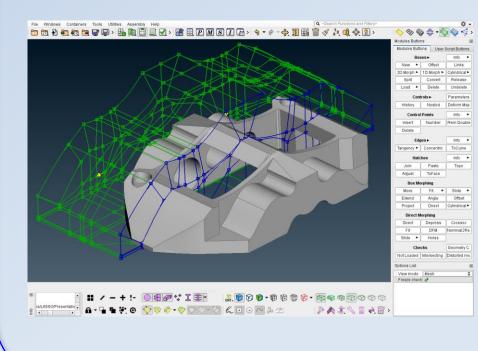

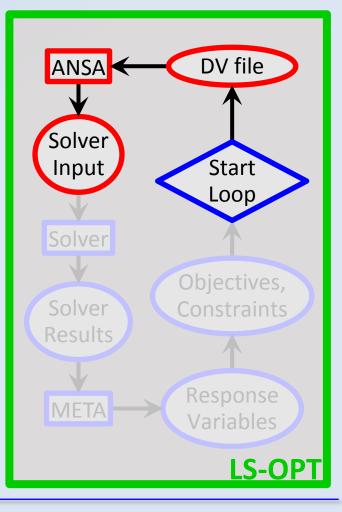

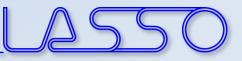

- ANSA reads DV from DV file,
- executes Optimization Task sequence
- and outputs solver input deck

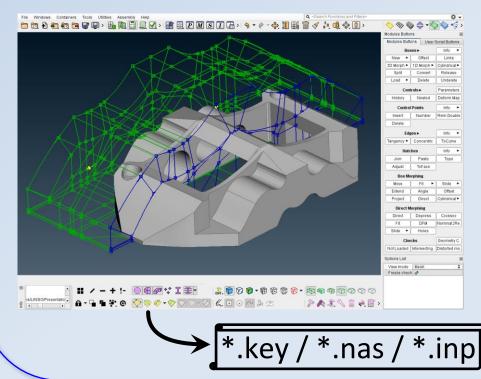

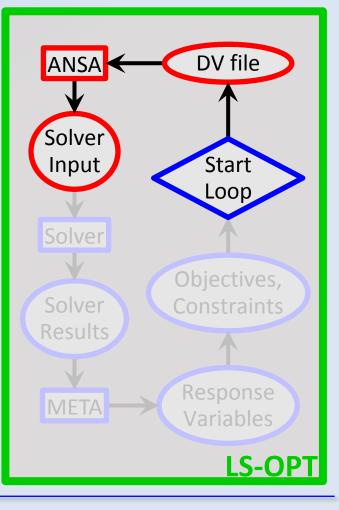

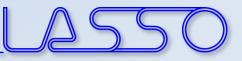

LS-OPT invokes solver runs

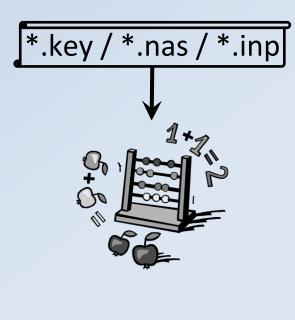

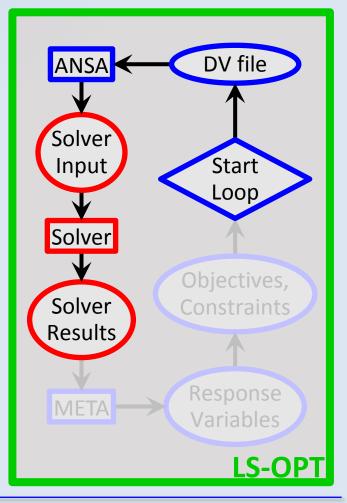

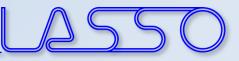

## $\begin{array}{c} \text{Optimization Run} \\ \texttt{LS-OPT} \rightarrow \texttt{ANSA} \rightarrow \textbf{Solver} \rightarrow \texttt{META} \rightarrow \texttt{LS-OPT} \end{array}$

- LS-OPT invokes solver runs
- Solver produces result files

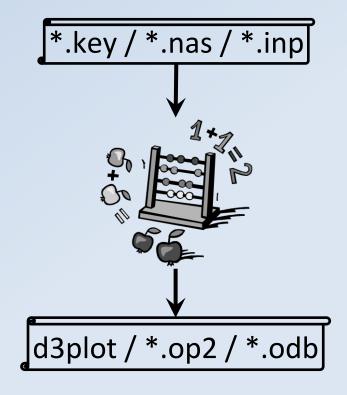

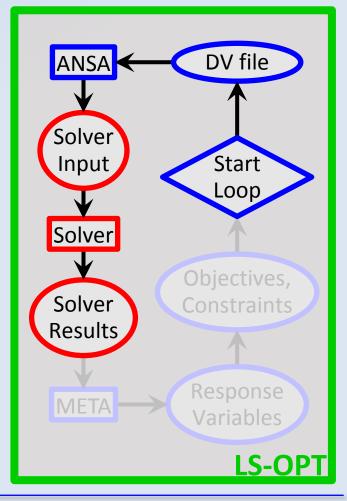

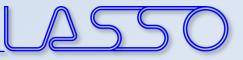

## **Optimization Run**

#### $\mathsf{LS}\mathsf{-}\mathsf{OPT} \to \mathsf{ANSA} \to \mathsf{Solver} \to \mathsf{META} \to \mathsf{LS}\mathsf{-}\mathsf{OPT}$

META extracts responses from solver result files

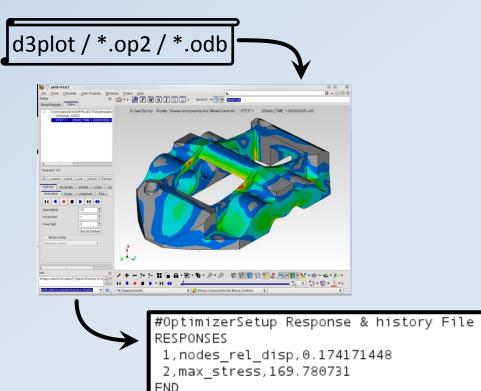

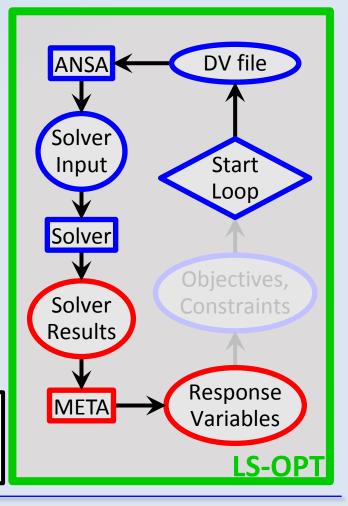

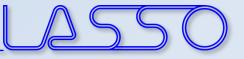

COMPUTER AIDED ENGINEERING.

#### **Optimization Run** LS-OPT $\rightarrow$ ANSA $\rightarrow$ Solver $\rightarrow$ META $\rightarrow$ LS-OPT

#### Determine objectives and constraints

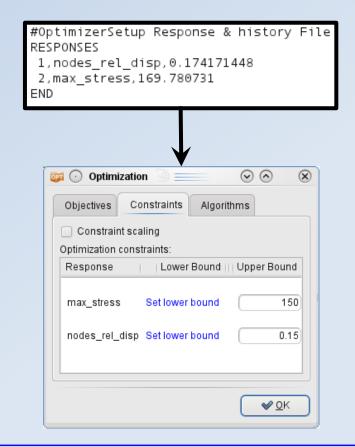

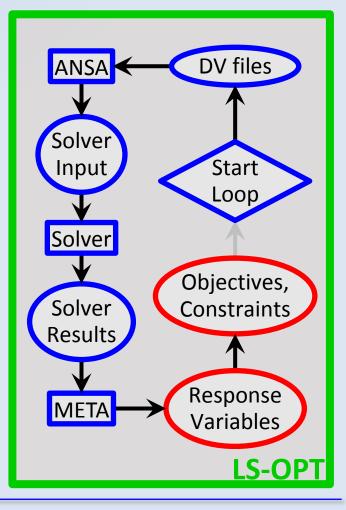

- LS-OPT calculates new values for DVs
- Whole process repeated until optimal solution

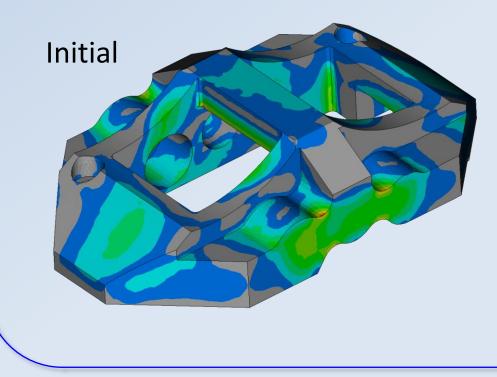

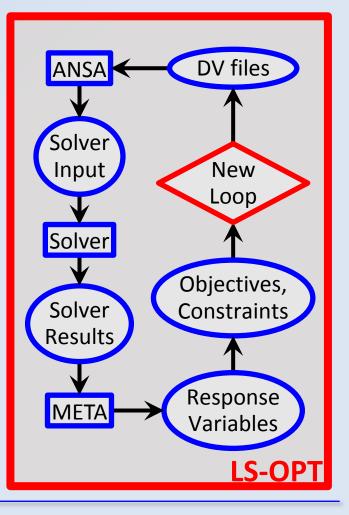

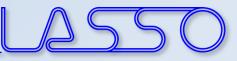

- LS-OPT calculates new values for DVs
- Whole process repeated until optimal solution

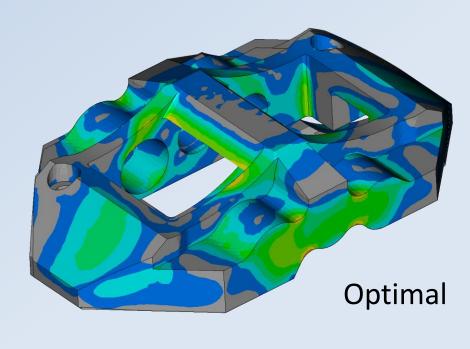

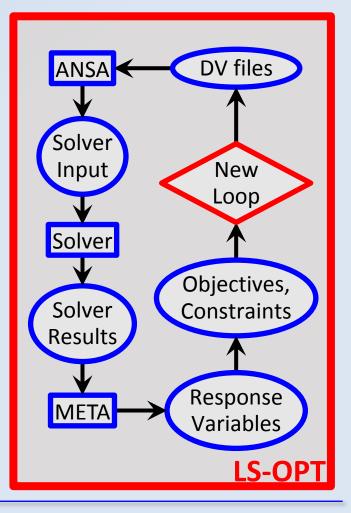

COMPUTER AIDED ENGINEERING.

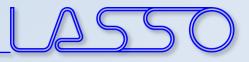

## Ευχαριστώ πολύ

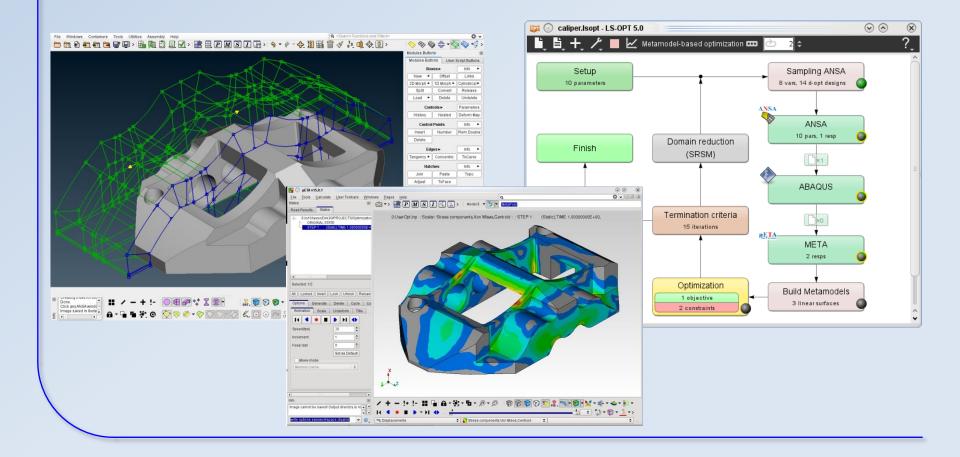